# Package 'rar'

January 24, 2024

Title Risk-Adjusted Regression

Version 0.0.3

Description Perform risk-adjusted regression and sensitivity analysis as developed in ``Mitigating Omitted- and Included-Variable Bias in Estimates of Disparate Impact" Jung et al.  $(2024)$  [<arXiv:1809.05651>](https://arxiv.org/abs/1809.05651).

License MIT + file LICENSE

Encoding UTF-8

URL <https://rar.jgaeb.com>, <https://github.com/jgaeb/rar>

BugReports <https://github.com/jgaeb/rar/issues>

RoxygenNote 7.2.3

LinkingTo cpp11, testthat

**Suggests** broom, forcats, stringr, test that  $(>= 3.0.0)$ , xml2

Config/testthat/edition 3

Imports dplyr, glue, magrittr, purrr, rlang, tibble, tidyr, tidyselect, vctrs

NeedsCompilation yes

Author Johann Gaebler [aut, cre, cph] (<<https://orcid.org/0000-0003-3340-9542>>)

Maintainer Johann Gaebler <me@jgaeb.com>

Repository CRAN

Date/Publication 2024-01-24 17:30:05 UTC

## R topics documented:

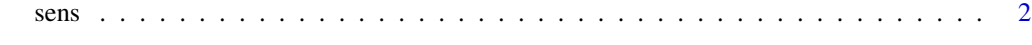

**Index** [5](#page-4-0). The second state of the second state of the second state of the second state of the second state of the second state of the second state of the second state of the second state of the second state of the second

### <span id="page-1-0"></span>Description

sens() performs sensitivity analysis on a risk-adjusted regression by computing the maximum and minimum regression coefficients consistent with the data and the analyst's prior knowledge, expressed through epsilon, the bound on the mean absolute difference between the true and estimated risks. It additionally can provide bootstrapped pointwise confidence intervals for the regression coefficients.

### Usage

```
sens(
 df,
 group_col,
 obs_col,
 p_col,
 base_group,
 epsilon,
 lwr\_col = NULL,upr_col = NULL,
 eta = 0.01,
 m = 101L,
 N = 0L,
  alpha = 0.05,
  chunk_size = 100L,
 n_threads = 1L
```
### Arguments

)

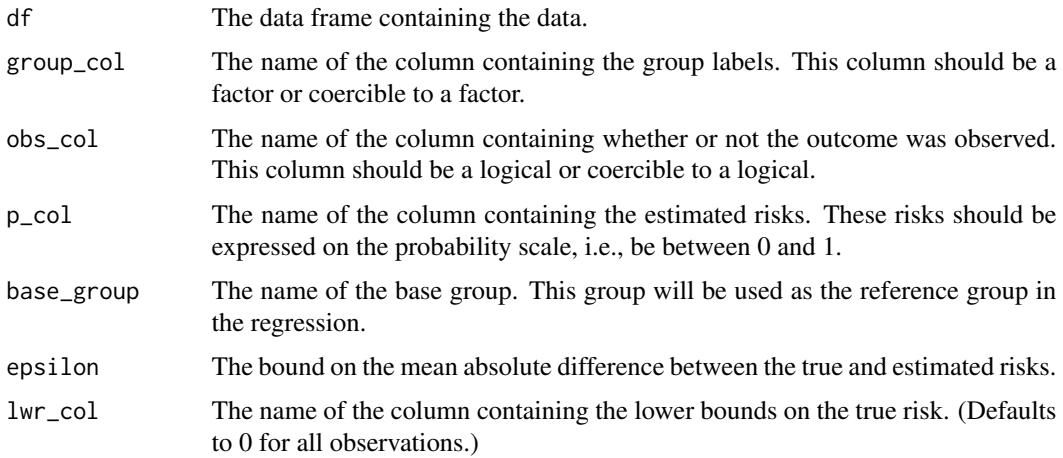

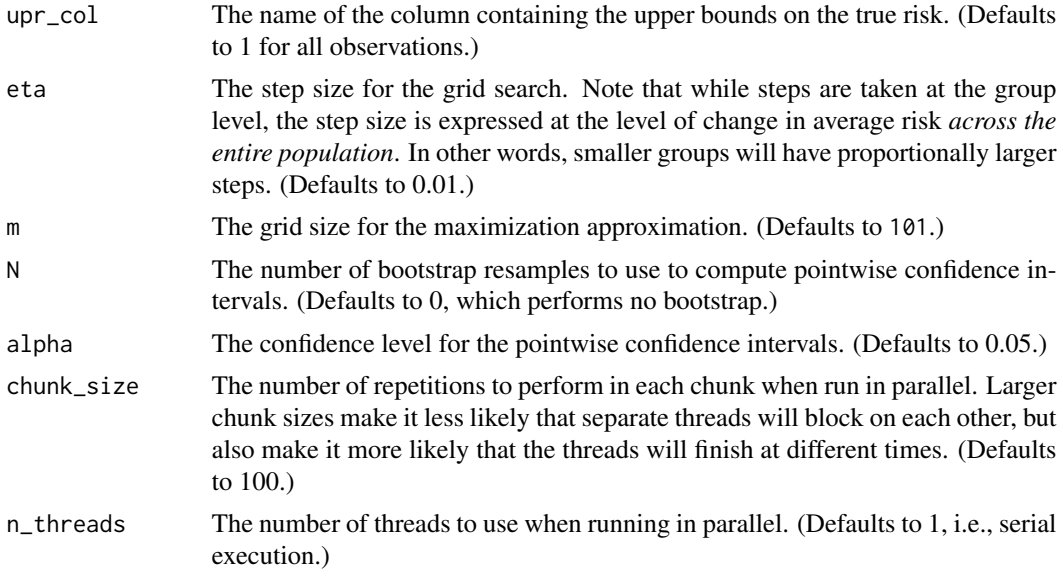

### Value

A data frame containing the following columns:

- epsilon: Values of epsilon ranging from 0 to the input value of epsilon in m steps.
- beta\_min\_{group}: The minimum value of the regression coefficient for the group group. (Note that the base group is not included in this list.)
- beta\_max\_{group}: The maximum value of the regression coefficient for the group group. (Note that the base group is not included in this list.)
- (If N > 0) beta\_min\_{group}\_{alpha/2}: The alpha/2 quantile of the bootstrap distribution of the minimum value of the regression coefficient for group group. (Note that the base group is not included in this list.)
- (If  $N > 0$ ) beta\_min\_{group}\_{1 alpha/2}: The 1 alpha/2 quantile of the bootstrap distribution of the minimum value of the regression coefficient for group group. (Note that the base group is not included in this list.)
- (If  $N > 0$ ) beta\_max\_{group}\_{alpha/2}: The alpha/2 quantile of the bootstrap distribution of the maximum value of the regression coefficient for group group. (Note that the base group is not included in this list.)
- (If  $N > 0$ ) beta\_max\_{group}\_{1 alpha/2}: The 1 alpha/2 quantile of the bootstrap distribution of the maximum value of the regression coefficient for group group. (Note that the base group is not included in this list.)

### Details

The sensitivity analysis assumes that every group contains at least one observed and one unobserved individual, and that the estimated risks and upper and lower bounds are "sortable," i.e., that there exists a permutation of the rows such that the estimated risks and upper and lower bounds are all non-decreasing within each group and observation status. If these conditions are not met, the function will throw an error.

To ensure that these conditions continue to hold, the bootstrap resamples are stratified by group and observation status. As a result, in small samples, the confidence intervals may be slightly narrowed, since they do not account for uncertainty in the number of individuals in each group, and the number of observed and unobserved individuals within each group.

### Examples

```
# Generate some data
set.seed(1)
df <- tibble::tibble(
 group = factor(
   sample(c("a", "b"), 1000, replace = TRUE),levels = c("a", "b")),
  p = runif(1000)^2.
  frisked = runif(1000) < p + 0.1 * (group != "a"))
# Compute the sensitivity analysis
sens(df, group, frisked, p, "a", 0.1)
# Search over a finer grid
sens(df, group, frisked, p, "a", 0.1, eta = 0.001)
# Increase the accuracy of the maximization approximation
sens(df, group, frisked, p, "a", 0.1, m = 1001)
# Calculate 90% pointwise confidence intervals
sens(df, group, frisked, p, "a", 0.1, N = 1000, alpha = 0.1)
# Run in parallel, adjusting the chunk size to avoid blocking
sens(df, group, frisked, p, "a", 0.1, n_threads = 2, eta = 0.0001,
     chunk_size = 1000)
```
4 sense the contract of the contract of the contract of the contract of the contract of the contract of the contract of the contract of the contract of the contract of the contract of the contract of the contract of the co

# <span id="page-4-0"></span>**Index**

sens, 2